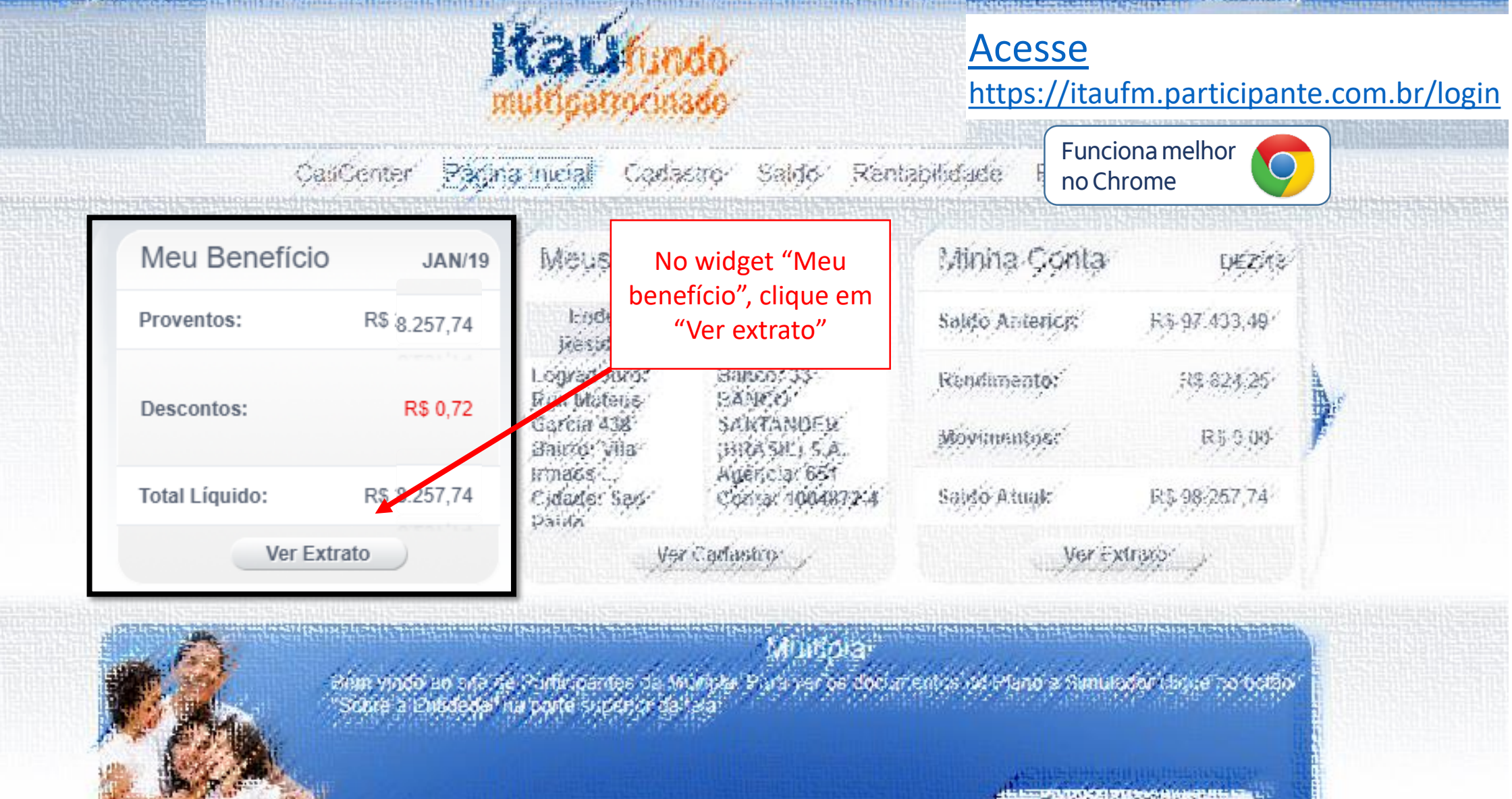

Dadoe de Musica.

file understanding about a services

**Ed Ethio, 5 September 2014** 

 $aturia$ 

**CATHERING** 

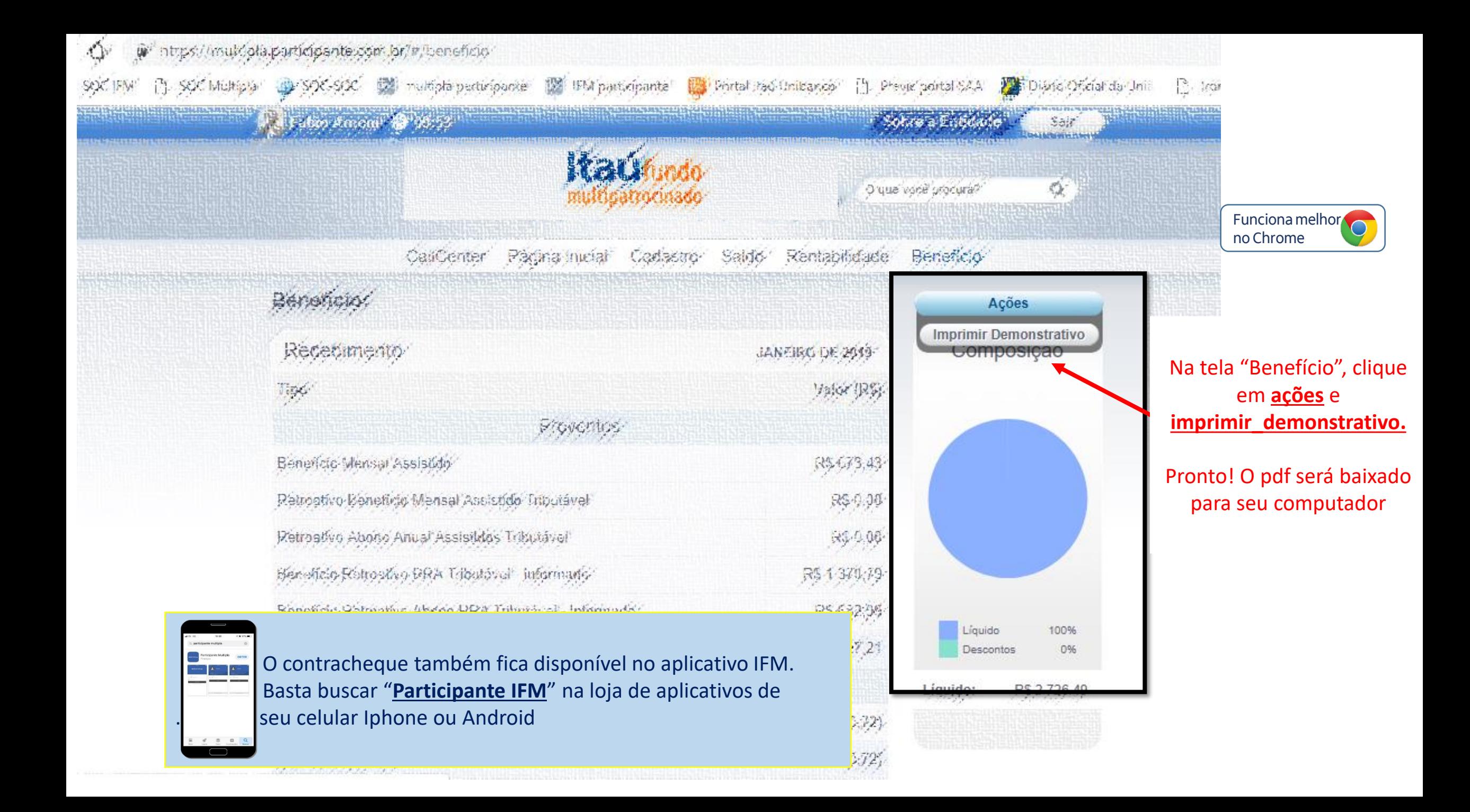